# **Getting Started with** Multiple Instances in CF

Charlie Arehart Independent Consultant charlie@carehart.org

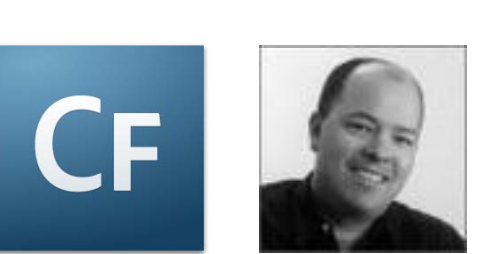

Produced July 23, 2009

# **Topics**

- **Introduction**
- $\blacktriangleright$  Walkthrough an Install (tips along the way)
- **C** Other Gotchas
- **Considerations**
- **Resources**

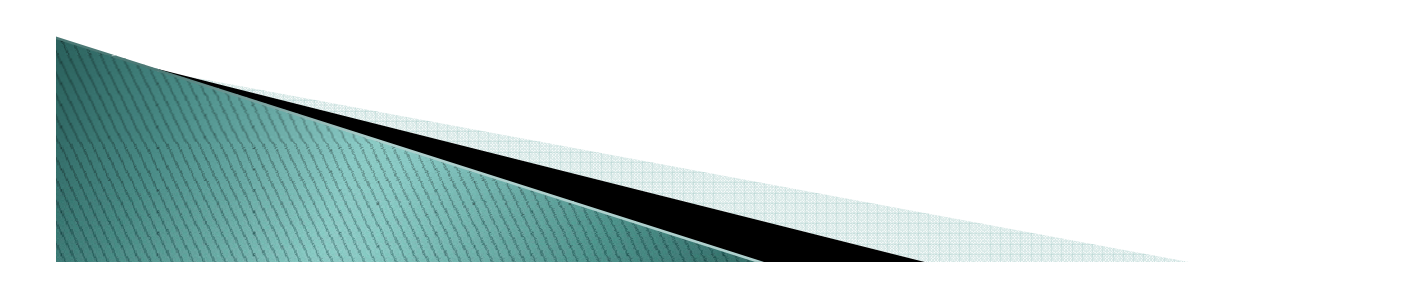

#### **About Charlie Arehart**

#### Independent Consultant since Apr 2006

- 12 yrs CF experience (25 in Enterprise IT)
- •Member, Adobe Community Experts
- •Certified Adv CF Developer (4-8), Cert. Adobe **Instructor**
- •Writer in FAQU, Adobe DevCenter, Writer •CF411 comCommunityMX, CFDJ, more
- •Contributor to all 3 Ben Forta CF8 books
- •Run the 1800-member Online ColdFusion Meetup (coldfusionmeetup.com)
- •Living in Alpharetta, Georgia (Atlanta)

#### Web home at www.carehart.org

- •Host ~300 blog entries 70+ articles 80+ Host 300 entries, articles, presentations
- •UGTV: recordings of 300+ presentations by ~200 speakers
- •CF411.com 1000+ tools/resources in 130+ categories
- •Consulting: available for troubleshooting, tuning; training
	- $\bm{\cdot}$  Remote or on-site

### Introduction

- $\blacktriangleright$  One of three forms of deployment available at installation of CF Enterprise/Developer
	- Technically called Multiserver
	- Others are Server and J2EE (war/ear)
	- (CF Standard supports only Server mode)
- $\blacktriangleright$  Installs full version of JRun 4, and implements CF under it
	- Can have multiple "instances" of CF implemented under this one JRun 4
- ▶ Available since CF 6, technically
	- Improved in 6.1
	- Improved significantly in 7, adding Enterprise Mgr

# **Benefits of Multiple Instances**

- $\blacktriangleright$  Instances are independent of each other
	- $\, \circ \,$  One can go down while another stays up
	- Admin settings are unique to instance
- $\blacktriangleright$  Could have different instances for different  $apps/sites$ 
	- One for app/site a, another for app/site b
	- Or one for dev and another for prod
		- Beware, though. Both are still on same machine
- ▶ Or could implement duplicate apps across instances
	- and add cluster/load balancing and replication
- $\triangleright$  Best of all for some, instances reduce license cost

# Walkthrough an Install

- $\blacktriangleright$  Let's walk through an install
	- With tips, discussion along the way

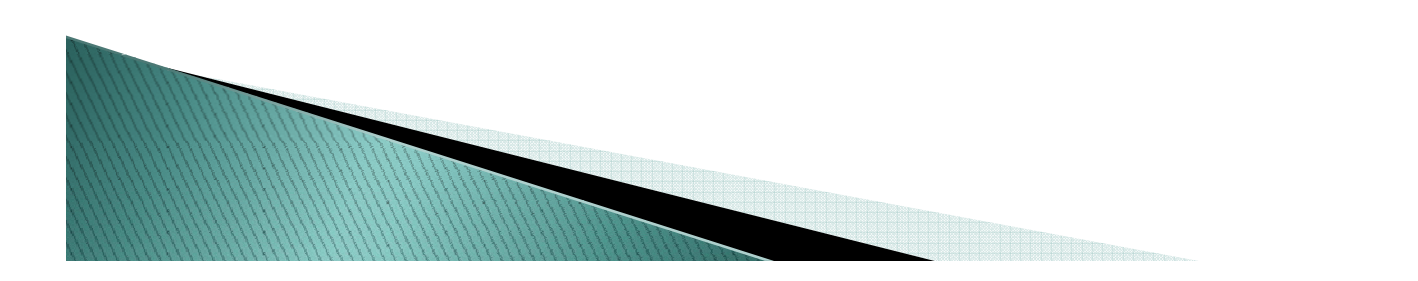

#### **Tip Summary** (things discussed in walkthrough)

- $\blacktriangleright$  Might want to regard cfusion instance as just for creating new instances
	- Don't need to keep it running all the time then
- $\blacktriangleright$  If not using the JRun admin, can stop/disable that
- $\blacktriangleright$  Can install to built-in web server initially
	- And then add connection to external web server
	- Indeed, when creating new instances, this is assumed

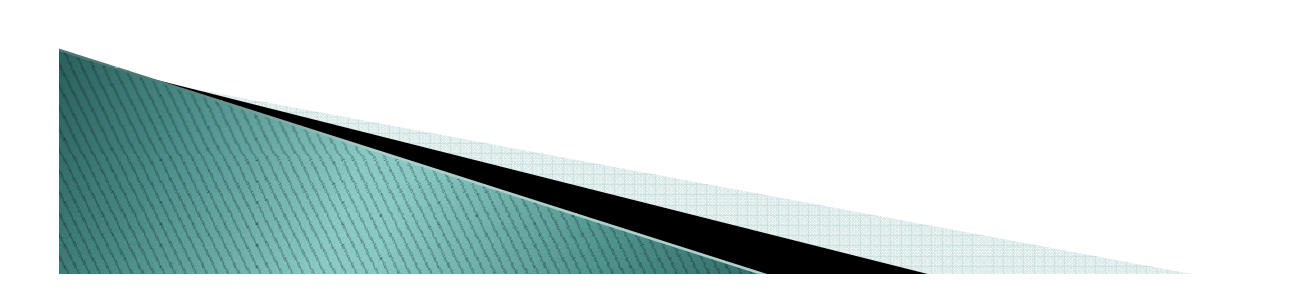

# **Tip Summary (cont.)**

- ▶ Placement of CF templates
	- For internal CF web server, deep inside instance  $[JRun4]\servers\lin�:50$  instance  $A$  instancename] $\cri{U}$
	- For external web server, wherever you want
- $\blacktriangleright$  Finding logs
	- Equivalent of [CF]\logs are deep inside instance [JRun4]\servers\[instancename]\cfusion.ear\cfusion. war\WEB-INF\cfusion\logs
	- Equivalent of [CF]\runtime\logs are in instance [JRun4]\logs
- $\blacktriangleright$  Can share admin settings among instances
	- $\, \circ \,$  Either using CAR archive feature

◦ Or by setting in cfusion instance, which is used as<br>template

### **Other Gotchas**

- $\blacktriangleright$  Beware: JVM.config is shared by all instances
	- Changing memory size for instance
		- No interface in CF Admin, must be done in  $[$ j run4 $] \binom{m}{r}$  config
		- So if set to 1 gig, multiply that by running instances
	- Also impacts if debugging is enabled
		- May find that if one instance goes down, others can't come up due to the first instance locking the debugger port
	- $\, \circ \,$  Should really consider setting each instance to have own jvm.config
		- See resources on next page

# **Other Gotchas (cont.)**

- $\blacktriangleright$  Discussions on handling/changing instances sharing same jvm.config
	- http://kb2.adobe.com/cps/182/tn\_18206.html
	- $\circ$  http://mkruger cfwebtools com/index cfm/2006/4 http://mkruger.cfwebtools.com/index.cfm/2006/4 /17/multiserver
	- http://www.n8williams.com/devblog/coldfusion/m ultiple-coldfusion-instances-with-separate-jvmconfigs-as-windows-services
	- $\bullet$ http://www.placona.co.uk/blog/post.cfm/creatingnew-coldfusion-8-instances-the-easy-wayappendix

## **Other Gotchas (cont.)**

- $\blacktriangleright$  CFSTAT and Perfmon integration not offered ◦ Available only in Server mode of deployment
- $\triangleright$  Be careful about setting scheduled tasks in multiple instances unintentionally
	- Recall that things entered in cfusion admin are propagated to new instances on creation
- $\blacktriangleright$  CF licensing in a Virtual Machine
	- not specific to instances, but may be of interest
	- See

http://john.beynon.org.uk/2008/04/04/coldfusion -801-eula-changes/

# **Other Considerations**

- **Diang CF8 Multiserver Monitor** 
	- $\degree$  See part 4 of my Adobe Devnet article series on the Server Monitor
		- $\bullet$  http://www.carehart.org/blog/client/index.cfm/2008/7/30/ 45page\_server\_monitor\_guide
- $\blacktriangleright$  Using sandbox security
	- See my 2-part Adobe Devnet series, starting at
		- http://www.carehart.org/articles/#2002\_11
		- $\bullet$  Beware need to make manual jvm.config change
			- $\cdot$  See discussion in Adobe Install manual, next page
- $\blacktriangleright$  May want to investigate the feature to deploy war/ear packages into instances
	- Again, see the docs for more

#### **Resources**

- $\blacktriangleright$  I have a blog entry pointing to several Adobe  $\blacktriangleright$ resources
	- "Resources for getting into the Multiserver (multiple instance) implementation of CF"
		- $\bullet$  http://www.carehart.org/blog/client/index.cfm/2007/7/5/g etting\_into\_multi\_instance\_implmentation\_of\_CF
		- Or http://bit.ly/cfinstances
	- Comments also point to non-Adobe resources
- ▶ See also CF docs
	- *Configuring and Administering ColdFusion 8*, Chapter 8
	- $\circ$ Installing and Using ColdFusion 8, Chapter 4
- $\blacktriangleright$  Beware old resources referring to 6/6.1

# Conclusion  $\sum$

# Summary

- $\blacktriangleright$  So, did you learn something?
- ` What we covered:
	- Introduction
	- Walkthrough an Install (tips along the way)
	- Other Gotchas
	- Other Considerations
	- Resources
- $\blacktriangleright$  Hope the talk was helpful

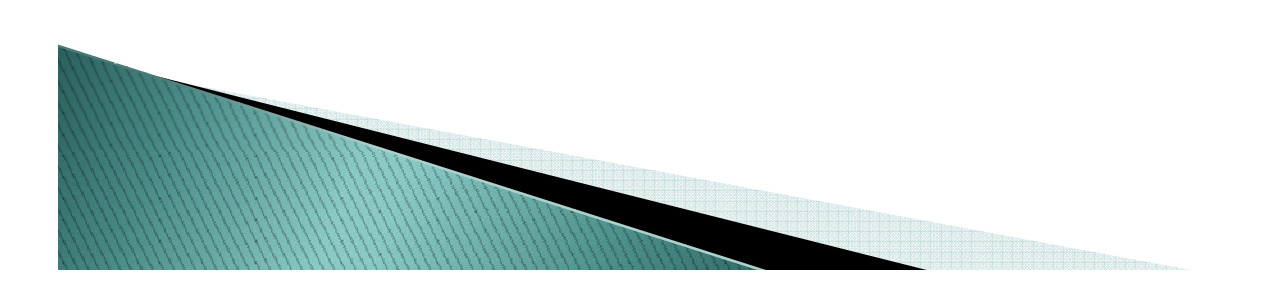

# **Questions On Presentation**

- $\blacktriangleright$  I'd really appreciate your feedback
	- $\, \circ \,$  Feel free to share it now  $\, \circ \,$
	- Or at http://carehart.org/feedback/
	- $\, \circ \,$  Or at charlie@carehart.org
- $\blacktriangleright$  Available for ColdFusion troubleshooting, setup, implementation consulting
	- Also other developer productivity coaching, system admin and tuning support, and more
	- Remote or on–site
	- For as little as days, hours, even 15 minutes
	- http://carehart.org/consulting/